## Простейшие команды для работы в консоли Linux

mkdir <имя каталога> // создание каталога

nano <имя файла> // редактирование файла

cd <каталог> // переход в <каталог>

pwd // вывод названия текущей директории

ls // вывод списка файлов в данной директории

find <каталог> - name <шаблон имени файла> // поиск в данном каталоге (и вложенных каталогах) всех файлов, подходящих под шаблон

Например:

find  $\sim$  -name  $'$ \*.c'

Поиск всех файлов с расширением . с в домашней директории (~ эквивалентно /home/<user>)

## Горячие клавиши

Ctrl+R // Поиск команды в истории команд консоли (необходимо ввести часть команды, которую вы ищете и нажимать комбинацию, пока не найдется нужная)

Ctrl+А или Home // Переход к началу строки с командой

Ctrl+E или End // Переход к концу строки с командой

Ctrl+W // удаление последнего слова

## Для вывода справочной информации по какой-либо команде можно использовать одну из следующих команд:

man <имя команды>

имя команды - h

имя команды --help

From: <https://se.moevm.info/> - **МОЭВМ Вики [se.moevm.info]**

Permanent link: **<https://se.moevm.info/doku.php/courses:programming:linux>**

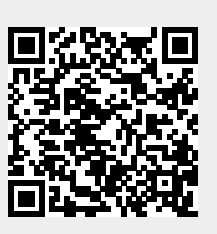

Last update: